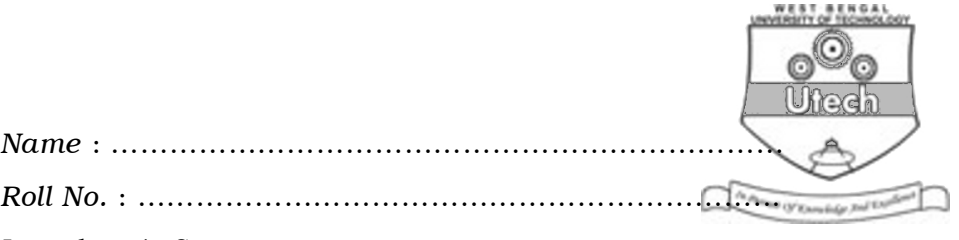

*Invigilator's Signature :* ……………………………………….

# CS/BCA/SEM-1/BCA-104/2011-12 2011 PC SOFTWARE

*Time Allotted* : 3 Hours *Full Marks* : 70

*The figures in the margin indicate full marks. Candidates are required to give their answers in their own words as far as practicable.*

## GROUP – A

## ( Multiple Choice Type Questions )

1. Choose the correct alternatives for the following :

 $10 \times 1 = 10$ 

- i) A GUI based operating system is
	- a) Windows 98
	- b) Windows XP
	- c) Windows 2000 Server
	- d) All of these.
- ii) The key which is used to represent relationship between tables is called
	- a) Primary key b) Unique key
	- c) Candidate key d) None of these.

1205 [ Turn over

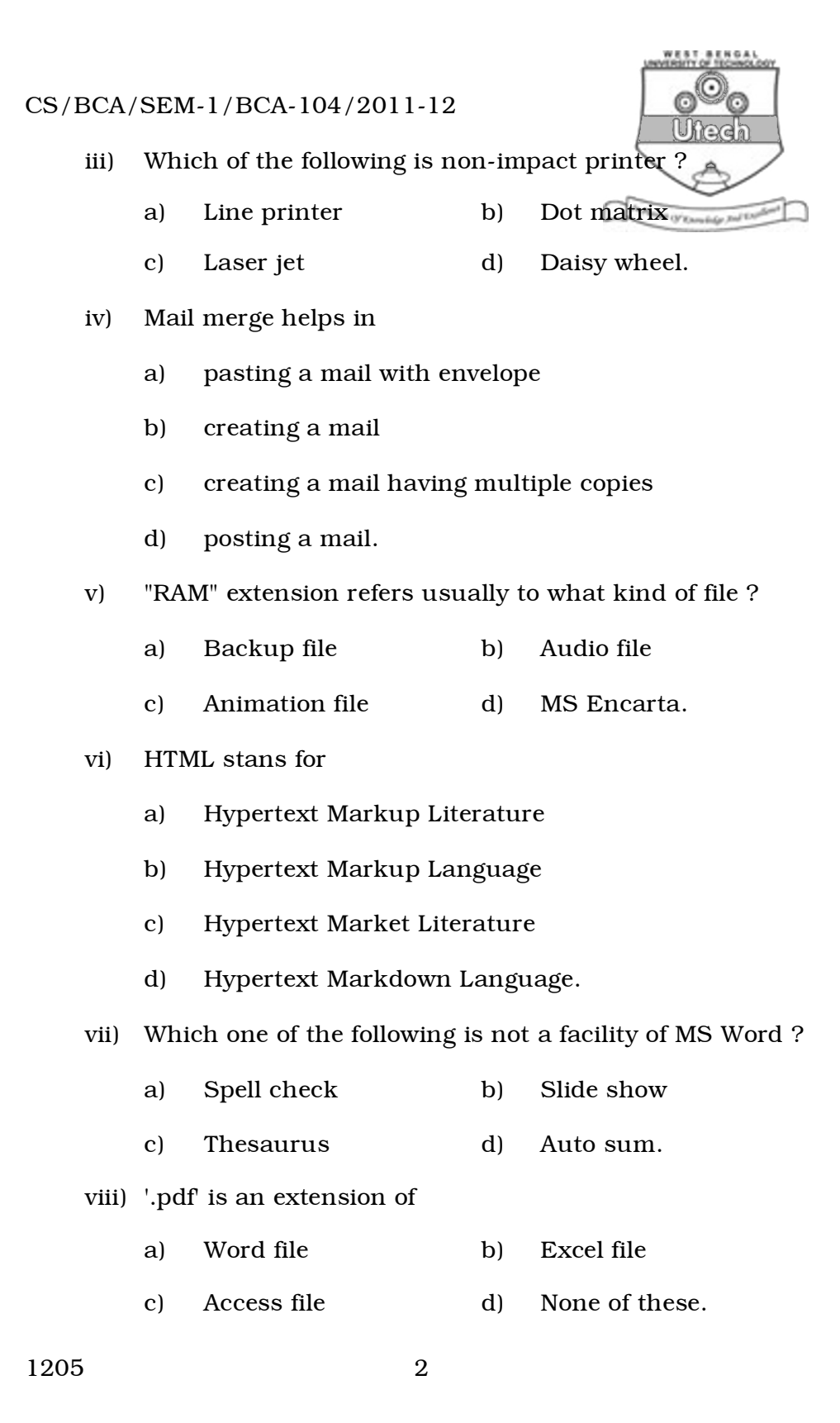

- CS/BCA/SEM-1/BCA-104/2011-12
- ix) An operating system is a
	- a) collection of executable programs
	- b) system software
	- c) bridge between user and computer hardware
	- d) all of these.
- x) An example of volatile memory is
	- a) RAMb) Hard Disk
	- c) CD-ROM d) ROM.

#### GROUP – B

#### ( Short Answer Type Questions )

#### Answer any *three* of the following.  $3 \times 5 = 15$

- 2. What is watermark picture ? How to apply it on a desktop ?
- 3. What is an operating system ? What are its functions ?
- 4. a) What is USB ?
	- b) Write a short note on "My Computer".
- 5. Explain different views of MS\_WORD.
- 6. What is Software ? What are the different types of software ?

# GROUP – C

# ( Long Answer Type Questions )

Answer any *three* of the following.  $3 \times 15 = 45$ 

- 7. a) What is MS\_EXCEL ?
	- b) What is a chart in MS\_EXCEL ?
	- c) Describe different steps to create a chart in MS\_EXCEL.
	- d) What are 'Warm booting' an 'Cold booting' ?

 $3 + 3 + 7 + 2$ 

1205 3 [ Turn over

- 8. a) What is the use of "Control Panel" icon in MS Windows ? Write down two features of "Control Panel".
	- b) Write down the difference between 'CUI' and 'GUI'.
	- c) Write the steps of creating shortcut on desktop.
	- d) What is Pivot table ? Explain its features.  $4 + 4 + 3 + 4$
- 9. a) Explain different classes of memory.
	- b) Describe the function of task-bar in Windows.
	- c) Name the four Operating Systems commonly used in personal computers.
	- d) Define 'plug' and 'play'.
	- e) What are header and footer ?  $7 + 2 + 1 + 2 + 3$
- 10. a) Write down the difference between DOS and Windows.
	- b) What is Word-Wrap ? Describe auto-correct features.
	- c) Define Primary key and Foreign key.  $7 + 5 + 3$
- 11. Write short notes on any *three* of the following : 3 × 5
	- a) Program manager and File manager
	- b) MACRO
	- c) GDI
	- d) Internet explorer and Windows explorer
	- e) Different views available in Power Point.

1205 4

\_\_\_\_\_\_\_